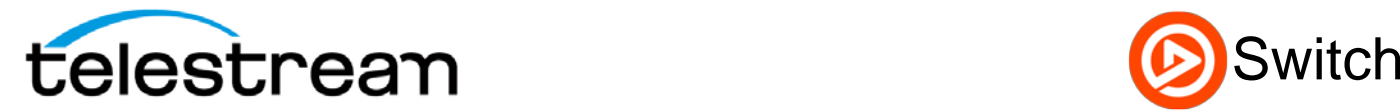

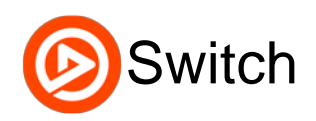

# **Switch 1.1 Release Notes**

# **Switch™**

Telestream® Switch is a media playback, inspection and conversion tool for professionals. Switch is available in two versions: Switch Player (free) and Switch Pro (\$295).

- **Switch Player** offers playback and inspection of a wide variety of media files. In Switch Player, DNxHD, HEVC and AC3 playback is watermarked; advanced inspection of application-specific metadata (e.g., AS11 with DPP metadata) is not available; and export is watermarked and limited to 30 seconds or half the duration of the media file.
- **Switch Pro** provides full playback, inspection for all supported file formats and export capabilities. Switch Pro includes advanced inspection of application-specific metadata, and also includes iTunes export presets for creating asset-only iTunes store packages.

# **System Requirements**

- Operating System: OS X 10.8 or later.
- Architecture: 64-Bit Intel x86
- Display: Both standard and Retina displays are supported.

# **Switch 1.1**

# **Fixes and Enhancements**

- New! iTunes Timed Text (ITT) subtitle files can now be added as secondary subtitle files and will be included in iTunes Store Package exports.
- New! The table columns in the inspector are now resizable horizontally.
- Updated the code signing of Switch to support the new Gatekeeper requirements of OS X 10.9.5 and later.
- Added support for muting or soloing entire secondary audio files via the Audio menu or via contextual menus in the Audio Meters window.
- Moved the Container Metadata section to second from the top in the inspector, just below the File section, and above the Secondary Audio and Secondary Subtitle sections.
- Added support for reporting a problematic file via the Help menu, even if the file is not open.
- Container, video, and audio metadata field now requires a Switch Pro license for viewing and/or editing.

# **Bug Fixes**

- Fixed a bug that caused the inspector to enter Export mode whenever the user changed tabs.
- Fixed a bug that caused a crash on Mavericks when scrubbing to the end of the video and then holding the "J" key to rewind.
- Fixed a bug that caused a crash when adding more than 32 channels of audio.
- Fixed a bug that caused the current display scale of the video to be lost when reverting changes, resulting in improper calculations for video edits, when the movie was not displayed at 100%.
- Fixed a bug that allowed the crop top inset to persist when changing from video transcode to pass-through.

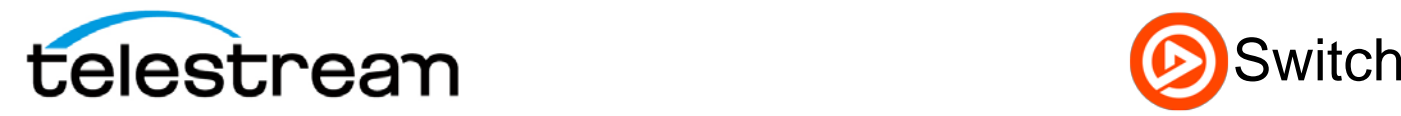

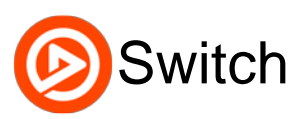

- Fixed a bug in the remapping of audio input channels to output channels that prevented the preservation of old mappings when the speaker label order of the source did not match the order defined by the program (i.e. Source: L C R Lb Rb LFE, Export: L R C LFE Lb Rb) and the source contained another track with the desired speaker label. Previously, the remapping code would only preserve the mapping if it was in the same order with the same speaker label. Now, if that fails, we also accept the first unused old mapping with the desired speaker label.
- Fixed a bug with stuttering when pausing and resuming playback.
- Fixed a bug that occasionally caused the loss of 1 or 2 video frames off the end of a video in transcode exports if the compressor was more than 1 frame behind in delivering its output.
- Fixed a bug that prevented the purchase of a new serial number if a deactivated serial number was installed.
- Fixed a bug that prevented the increase and decrease size menu items from working with the shift key down if the video had no audio tracks.
- Fixed a bug that caused black bars on the top, right, and bottom of non-square-pixel H.264 video decoded by Core Video and shown with the pixel aspect ratio (PAR) disabled, such as when in crop, resize, or clean aperture modes.
- Fixed three bugs where Switch incorrectly mapped Left Center (Lc) and Right Center (Rc) speaker labels to Left Side (Ls) and Right Side (Rs), respectively.

# **Switch 1.0 Features**

# **Media Playback**

Switch has the playback control features of a professional player, such as: Fast forward and rewind, slow motion, as well as single-frame forward and back. Switch also supports playback of secondary audio files as well as SCC files.

### **Containers:**

- AAC
- $AC3^{\dagger}$
- AIFF
- AVC (AVC Elementary Stream)
- AVI (open DML)
- DV
- HEVC (HEVC Elementary Stream)
- GXF
- LXF
- MOV
- M1V (MPEG-1 Video Elementary Stream)
- M2V (MPEG-2 Video Elementary Stream)
- MP3 (MPEG Layer 1/2/3 Audio Elementary Stream)
- MP4 (ISO Based Media Format)
- MPG (MPEG-1 System Stream)
- MPS (MPEG-2 Program Stream)
- MTS (MPEG-2 Transport Stream)
- MXF (OP-1a; AS02, AS03, AS11)
- MXF (OP-Atom)
- SCC
- WAV

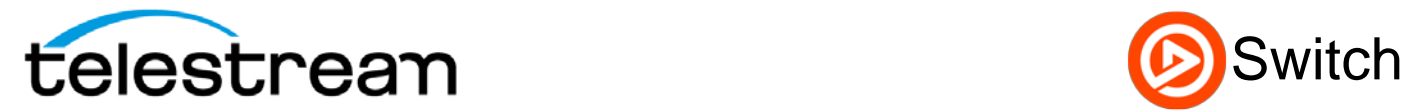

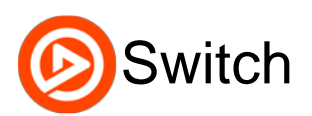

### **Video Codecs:**

- Apple ProRes
- DNxHD<sup>\*</sup>
- DV 25
- DVCPro 25
- DVCPro 50
- DVCPro 100
- DVCPro HD
- H.263
- H.264
- $H.265$
- JPEG
- MPEG-1
- MPEG-2
- MPEG-4

### **Audio Codecs:**

- AAC
- AC<sub>3</sub>
- Microsoft ADPCM
- MPEG Audio Layer 1,2,3
- **IMA ADPCM**
- G.711 aLaw
- G.711 uLaw
- G.726
- PCM

\*Note: due to royalties DNxHD, HEVC and AC3 playback is watermarked in Switch Player.

### **Media Inspection**

Switch enables inspection of container, video and audio codec properties, and subtitle assets.

#### **Container information**

File name, location, size, type, duration, creation date, modified date, secondary audio, secondary SCC files, metadata

#### **Video codec information**

Format, bit rate, subsampling, color space, locale, duration, frame rate, whether the file is interlaced or progressive, encoded size, clean aperture, pixel aspect ratio, display size and additional metadata\*

### **Audio codec information**

Per track: source file, channels, format Per channel: speaker labels, source track

Additional information: bit rate, sample rate, locale, duration and additional metadata

**\***Note: Advanced inspection of application-specific metadata included only in Switch Pro.

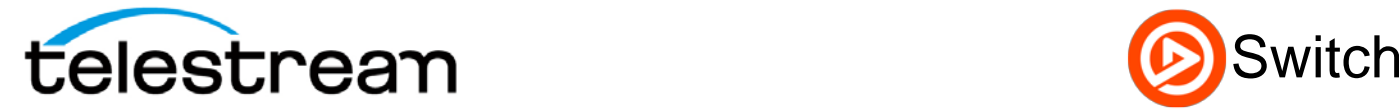

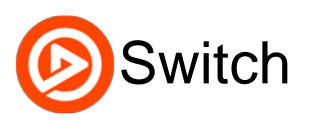

# **Media Edit and Export**

In export mode, users can make changes to the file: Trim, scale or crop the video; change the aspect ratio and clean aperture; rearrange audio tracks; edit speaker assignments; add metadata; insert chapter markers; and add caption tracks. Video and Audio pass-through mode enables users to make nonencoding-related changes to media. For more in-depth details see below.

#### **Edit Details**

#### **Container:**

Edit: file name, file type and metadata

#### **Video:**

Edit: format, color space, locale, trim, scale, crop, change the aspect ratio and clean aperture

#### **Audio:**

Edit: format, rearrange audio tracks, channels, edit speaker assignments, sample rate, and locale

Video and Audio pass-through mode enables users to make non-encoding related changes.

#### **Subtitle\*:**

Inspect your subtitle track

#### **Time:**

Set trim in-and-out points and add chapter markers\*

\*Note, export of SCC files and chapter markers are only supported as part of an iTunes store package. iTT files can be added as secondary file for export as part of an iTunes store package.

#### **Export formats**

Containers:

- MOV
- SCC (only as part of an iTunes package export)

#### Video Codecs:

• Apple ProRes

Audio Codecs:

• PCM

#### **Export to iTunes**

Switch contains an iTunes export option that creates a complete asset-only iTunes store package.

### **Coming Features**

- Full screen playback
- Switch for Windows
- Support for embedded closed captions
- Support for adding captions to file export
- Support for opening and displaying chapter markers in MOV files
- Support for adding chapters to exported movies
- Additional containers and codecs for export

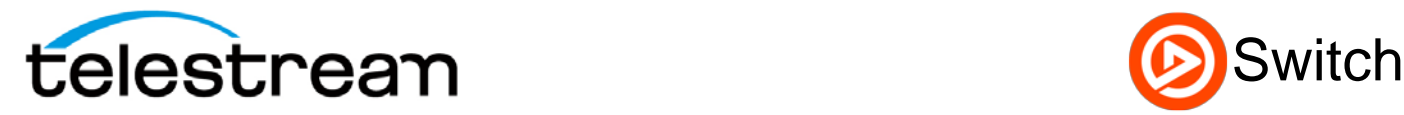

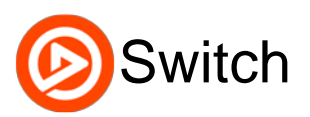

### **Known Issues**

- HEVC support is experimental, please notify Telestream Desktop Support if you have an HEVC file that cannot play back in Switch
- Chapter order is not recalculated if the chapter time is changed manually using the timecode box and chapter time is set before/after another chapter
- Displayed position of captions is not adjusted for changes to CLAP
- When using SCC caption files, the first caption must be at zero timecode to be displayed in sync with the video
- Alpha channel is not passed on in transcoded exports
- 59.94 timecode is displayed in 29.97 with two frames per timecode sample